# Klondike - categorie 3

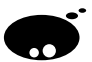

## Opgave

Klondike is een puzzel waarbij je de kortste weg dient te vinden uit een rooster. Dit rooster is wiskundig gezien oneindig groot, maar slechts een eindig aantal vakjes spelen een rol. Het rooster bevat drie soorten vakjes:

- Een vakje kan een getal bevatten: zulk vakje noemen we een "springvakje".
- Een vakje kan tevens leeg zijn.
- Een leeg vakje dat grenst aan een springvakje (horizontaal, verticaal of diagonaal) noemen we een exitvakje.

E<sup>en</sup> van de springvakjes fungeert als startvakje: van hieruit dien je je een weg te banen naar een exitvakje. Een speelveld kan er bijvoorbeeld als volgt uitzien:

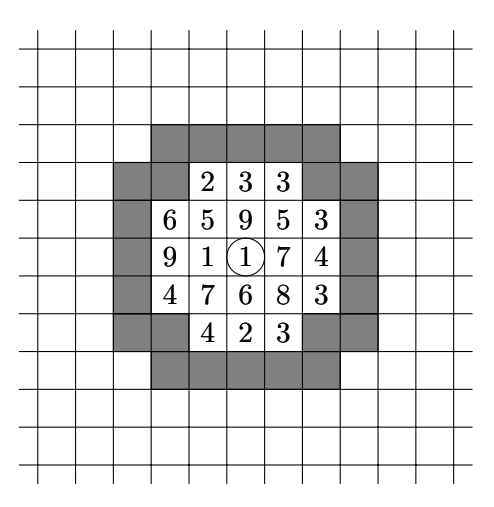

Hierbij is de startpositie aangegeven met een cirkel en zijn exitvakjes grijs gekleurd. We bespreken nu de regels die bepalen hoe we vanuit de startpositie een pad kunnen construeren naar een exitvakje:

• Als je je op een springvakje bevindt, m.a.w. een vakje met een getal N, dan moet je een sprong van N lang maken in horizontale, verticale of diagonale richting:

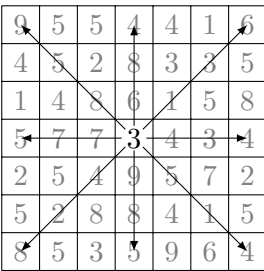

Je moet telkens landen op een springvakje of een exitvakje.

- Als je op een exitvakje landt, is dit het einde van het pad.
- De lengte van een pad is gelijk aan de totale springafstand, m.a.w. de som van de getallen van de door het pad bezochte springvakjes.

Je taak bestaat erin om het kortste pad te vinden dat leidt van de beginpositie tot een exitvakje. Hieronder zie je een voorbeeld van het kortste pad uit het gegeven rooster; het pad  $1 \rightarrow 1 \rightarrow 4 \rightarrow$  exit is  $1 + 1 + 4 = 6$  lang.

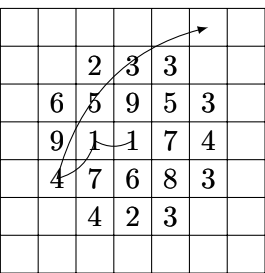

### Invoer

De invoer is als volgt gestructureerd: op de eerste regel staat een getal dat het aantal testcases voorstelt. Daarop volgt voor elke testcase:

- Een regel met twee gehele getallen  $w$  en  $h$ , gescheiden door één spatie, waarbij  $1 \leq w \leq 100$  en  $1 \leq h \leq 100$ .
- $\bullet~h$  regels met  $w$  tekens, telkens gescheiden door één spatie. Elk teken is ofwel een cijfer  $(1 - 9)$ , ofwel een punt. Een punt geeft een vakje aan zonder getal in. Dit stelt een eindig deel van het oneindige rooster voor; de rest van de vakjes zijn allemaal getalloos.
- Een regel met twee gehele getallen  $x$  en  $y$ , gescheiden door één spatie, waarbij  $0 \leq x < w$  en  $0 \leq y < h$ , die de coördinaten voorstellen van de startpositie. De positie (0, 0) bevindt zich linksboven; de X-as wijst naar rechts en de Y-as naar onder.

#### Uitvoer

Per testcase schrijf je één regel weg naar STDOUT. Elke regel begint met een getal: de index van de testcase (eerste testcase heeft index 1). Daarna volgt één spatie. Daarna komt een tweede getal (de lengte van het kortste pad), of, indien er geen pad bestaat, de string ONMOGELIJK.

Let op! Zorg ervoor dat je uitvoer geen overbodige tekens bevat, bijvoorbeeld een spatie op het einde van een regel of een lege regel op het einde van de uitvoer. Dat zorgt er immers voor dat je uitvoer als foutief wordt beschouwd.

## Voorbeeld

Invoer

Uitvoer

1 1 2 ONMOGELIJK 3 6